Федеральное государственное бюджетное образовательное учреждение высшего образования «Алтайский государственный технический университет им. И.И. Ползунова»

## **СОГЛАСОВАНО**

Декан ФИТ А.С. Авдеев

# **Рабочая программа дисциплины**

Код и наименование дисциплины: **Б1.О.14 «Операционные системы»**

Код и наименование направления подготовки (специальности): **09.03.03** 

### **Прикладная информатика**

Направленность (профиль, специализация): **Прикладная информатика в экономике**

Статус дисциплины: **обязательная часть** Форма обучения: **заочная**

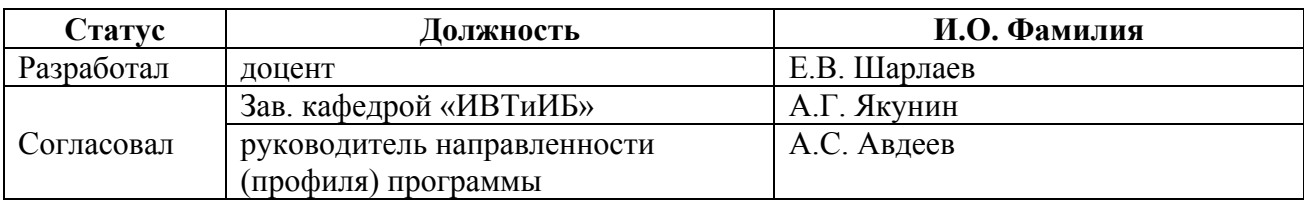

г. Барнаул

#### **1. Перечень планируемых результатов обучения по дисциплине, соотнесенных с индикаторами достижения компетенций**

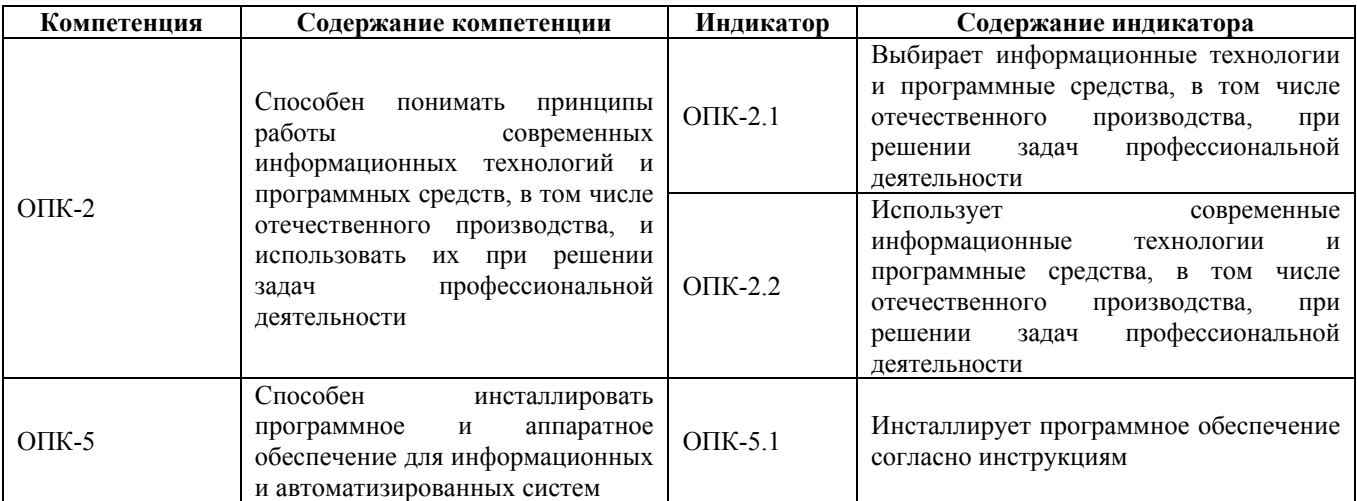

#### **2. Место дисциплины в структуре образовательной программы**

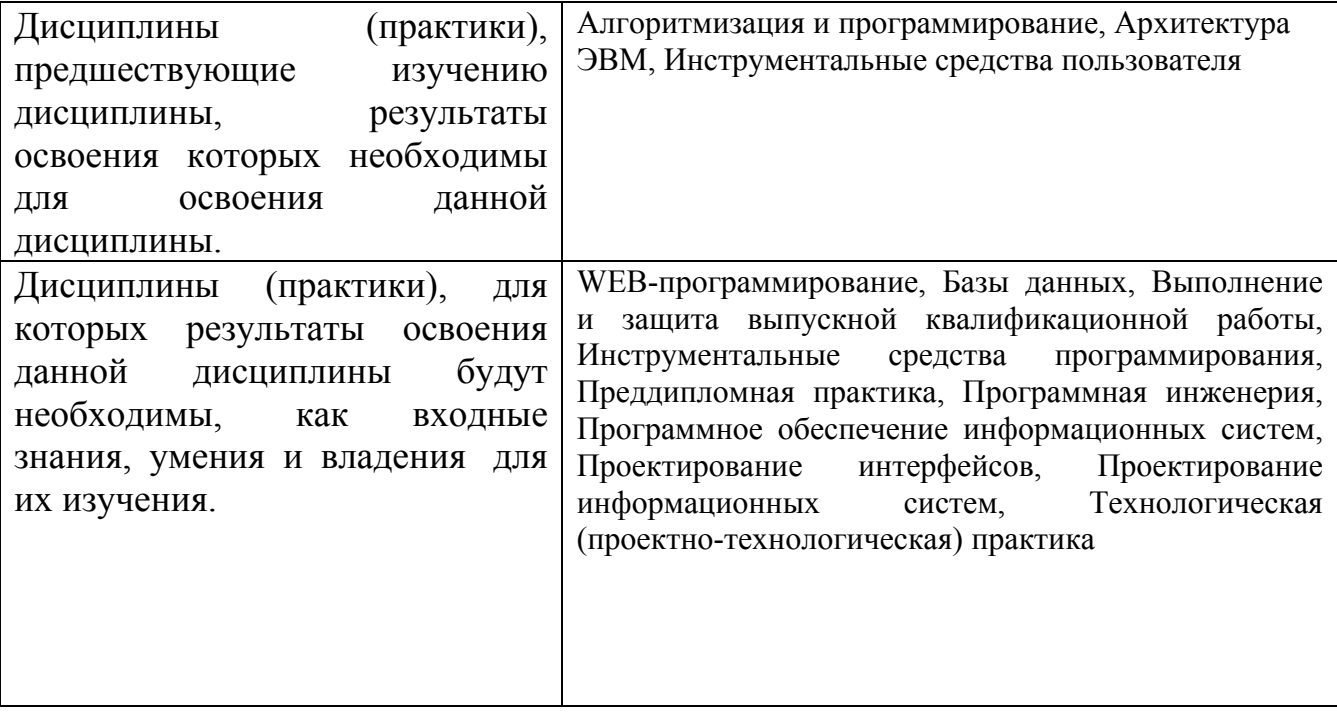

**3. Объем дисциплины в зачетных единицах с указанием количества академических часов, выделенных на контактную работу обучающегося с преподавателем (по видам учебных занятий) и на самостоятельную работу обучающегося**

Общий объем дисциплины в з.е. /час: 4 / 144 Форма промежуточной аттестации: Экзамен

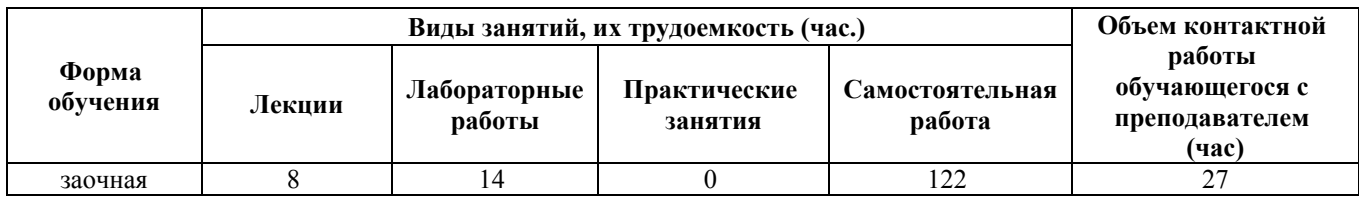

4. Содержание дисциплины, структурированное по темам (разделам) с указанием отведенного на них количества академических часов и видов учебных занятий

### Форма обучения: заочная Семестр: 4

#### Лекционные занятия (8ч.)

1. Введение в информационные технологии. Простейшие операционные системы. Командные файлы. {беседа} (2ч.)[4,5,7] Вычислительные системы. Понятие операционной системы. Краткая история эволюции ВС. Краткая история Функции операционной системы. Основные понятия и концепции.  $OC$ Классификация ОС. История создания MS DOS. MS DOS как часть Unix. Философия Unix. Внутренние и внешние команды.

2. Операционная система Linux. Принципы работы в системе Linux. Применение современных информационных технологий и программных {беседа}  $(24.)[4,5,7]$ cneлств. Astra Linux Появление системы Linux. Распространение ПО. Лицензии свободного ПО. Структура Unix систем. Современные Linux системы.

3. Инсталляция. Применение современных информационных технологий и программных средств на примере Astra Linux. {беседа}  $(14.)[4,5,7]$ Инсталляция программно и аппаратного обеспечения для информационных и автоматизированных систем

4. Работа в системе Linux. Язык командных сценариев. Регулярные выражения. Процессы в Linux. {беседа} (1ч.)[4,5,7,9] Запуск сценариев. Переменные языка bash. Арифметические вычисления. Строки и параметры сценария. Циклы for, while, until. Функции.

5. Операционная система Windows. Процессы в Windows. Синхронизация процессов. {с элементами электронного обучения и дистанционных образовательных технологий} (1ч.)[4,5,7,8] Понятие объекта. Процессы, нити, волокна Вытесняющая многозалачность Алгоритмы планировшика. Планировщик Windows.

6. Управление файлами в операционных системах (файловые системы). **Управление** памятью. элементами электронного обучения  $\{c$  $\mathbf{u}$ дистанционных образовательных технологий} (1ч.)[4,5,9,10] Характеристики файлов и архитектура файловых систем. Размещение файлов. Защита данных.

Разделение файлов между процессами. Реализация в Windows и UNIX (на примере Linux).

#### **Лабораторные работы (14ч.)**

**1. Работа с виртуальной машиной (ВМ). Установка операционной системы Linux {работа в малых группах} (2ч.)[1,2,11,12,13,17]** Установка и настройка Oracle VirtualBox. Обзор дистрибутивов Linux. Установка операционной системы Linux

**2. Работа с эмуляторами операционных систем {творческое задание} (2ч.)[1,2,11,17]** Настройка Wine под Linux для эмуляции Windows и запуска Windows приложений. Оценка производительности приложений, запущенных в соответствующей исполняющей среде и в эмуляторе

**3. Программное управление сторонними приложениями и окнами. {разработка проекта} (2ч.)[1,2,16]** Знакомство с системными функциями для эмуляции клавиатуры и мыши, а также способами их вызова. Написание программы под ОС Microsoft Windows для эмуляции действий пользователя в соответствии с вариантом задания

**4. Основы администрирования операционной системы Microsoft Windows. Написание скрипта в PowerShell {работа в малых группах} (2ч.)[1,2,16]** Овладение и демонстрация овладения знаниями и навыками: Управление дисками. Подключение и отключение виртуальных дисков. Запись файлов на диск. Программы для записи файлов на диск. Редактор реестра. Диспетчер устройств. Установка драйверов. Откат драйверов. Панель управления. Программы и компоненты. Службы. Управление печатью. Планировщик заданий. Мониторинг ресурсов. Настройка общего доступа к каталогу с файлами, к принтеру. Настройка прав доступа. Редактор локальной групповой политики. Командная строка CMD. Команды Microsoft Windows. Платформа .NET Framework. Общеязыковая исполняющая среда Common Language Runtime. Командлеты. Язык сценариев в PowerShell. Вызов функций .NET Framework. Написание скрипта в PowerShell для автоматизации выполнения некоторого действия при входе в систему.

**5. Основы администрирования операционной системы Linux. {работа в малых группах} (2ч.)[1,2,17]** Команды для управления компьютером под управлением ОС семейства Linux. Сетевые команды Linux. Написание BASH скриптов

**6. Восстановление удаленных файлов. Удаленное администрирование. {работа в малых группах} (2ч.)[1,2,4,5,6,7,14]** Обзор, установка и настройка, эксплуатация программных средств под ОС Microsoft Windows для восстановления удаленных файлов и удаленного администрирования ПК

**7. Инсталляция программно и аппаратного обеспечения для информационных и автоматизированных систем. Создание простейшего мобильного приложения на примере ОС Android. Знакомство с Xamarin Forms в составе MS Visual Studio. {работа в малых группах} (2ч.)[1,2,6,15]**

Знакомство с Xamarin Forms в составе MS Visual Studio. Выполнение пошаговой инструкции и создание простейшего мобильного приложения

#### **Самостоятельная работа (122ч.)**

**1. Изучение темы "Простейшие операционные системы. Командные файлы." {с элементами электронного обучения и дистанционных образовательных технологий} (10ч.)[4,5,6,7,8,9,10]** Перенаправление ввода/вывода. Условное выполнение и группы. Работа с файловой системой.

Формирование способности инсталлировать программное и аппаратное обеспечение для информационных и автоматизированных систем

**2. Изучение темы "Операционная система Linux. Принципы работы в системе Linux. Применение современных информационных технологий и программных средств. Astra Linux" {с элементами электронного обучения и дистанционных образовательных технологий} (10ч.)[4,5,6,7,8,9,10]** Структура файлов и каталогов. Интерпретатор команд bash. Кодировки символов. Типы файлов в Linux. Пользователи, группы, пароли. Права (разрешения) на файлы. Шаблоны файлов. Жесткие и символические ссылки. Команды для работы с файлами. Вывод и редактирование текста. Физические устройства. Монтирование дисков. Перенаправление и конвейеризация. Группировка команд. Загрузка системы. Применение современных информационных технологий и программных средств, в том числе отечественного производства, при решении задач профессиональной деятельности

**3. Изучение темы "Работа в системе Linux. Язык командных сценариев. Регулярные выражения. Процессы в Linux." {с элементами электронного обучения и дистанционных образовательных технологий} (10ч.)[4,5,6,7,8,9,10]** Файлы в условных выражениях. Оператор case. Регулярные выражения (сокращения). Утилиты grep, egrep, fgrep, rgrep. Состояния процесса. Операции над процессами. Дерево процессов. Команды ps и pstree, top. Сигналы. Уничтожение процесса. Фоновый режим. Файловая система procfs. Программа lsof.

**4. Изучение темы "Операционная система Windows. Процессы в Windows. Синхронизация процессов" {с элементами электронного обучения и дистанционных образовательных технологий} (10ч.)[4,5,6,7,8,9,10]** Взаимодействие процессов. Семафоры и мьютексы. Другие средства синхронизации. Сигналы и сообщения. Объекты синхронизации в Windows. Функции ожидания в Windows. Типы объектов синхронизации в Windows. Критические секции в Windows. Сообщения.

**5. Изучение темы "Управление файлами в операционных системах (файловые системы). Управление памятью." {с элементами электронного обучения и дистанционных образовательных технологий} (10ч.)[4,5,6,7,8,9,10]** Совместное использование памяти. Защита памяти. Механизм реализации виртуальной памяти. Стратегия подкачки страниц. Принципы построения и защита от сбоев и несанкционированного доступа. Реализация в Windows и UNIX

(на примере Linux).

6. Выполнение и подготовка контрольной работы к сдаче на проверку: "Подготовка конспекта по детализированному (углубленному) изучению тем лекционного материала"  $\{c$ элементами электронного обучения и дистанционных образовательных технологий} (28ч.)[4,5,7,8,9,10] Каждый студент выполняет контрольную работу. Основная нагрузка по освоению студентом программного материала ложится на самостоятельную работу. Первостепенное значение при этом придается формированию навыков и умений решения учебных проблем и познавательных задач, а именно: -анализу получаемой и добываемой информации; -сопоставлению и разбору различных точек зрения; -выдвижению исследовательских гипотез и их доказательству; ценностной ориентации в незнакомом тексте; -анализу отдельного факта или группы фактов; -изложению собственного мнения.

Все эти задачи студент реализует при написании контрольной работы, т.е. от студента требуется осуществление практических действий по схеме «информация - знания - деятельность - интернет - новое знание». За счет этого происходит переход от простого накопления знаний к уровню их применения. При выполнении контрольной работы необходимо использовать не менее трех первичных источников. Это могут быть учебники, учебное пособие, монография, опубликованные за последние пять лет. Контрольная работа третьего семестра содержит краткий конспект по темам дисциплины: -Введение в дисциплину операционные системы; -Операционная система MS DOS; -Командные файлы; -Операционная система Linux; - Работа в системе Linux; - Язык командных сценариев; -Регулярные выражения; -Процессы в Linux; -Процессы в Windows; -Синхронизация процессов; -Синхронизация в Windows; -Управление файлами; -Управление памятью

7. Подготовка к выполнению и защите лабораторных работ {с элементами электронного обучения и дистанционных образовательных технологий}  $(354.)[1,2,3,4,5,6,10,11]$ 

8. Подготовка к экзамену. {с элементами электронного обучения и дистанционных образовательных технологий} (9ч.)[4,5,7,8,9,10]

#### 5. Перечень учебно-методического обеспечения самостоятельной работы обучающихся по дисциплине

Для каждого обучающегося обеспечен индивидуальный неограниченный Университетская электронно-библиотечным системам: Лань, доступ  $\mathbf{K}$ библиотека он-лайн, электронной библиотеке АлтГТУ и к электронной информационно-образовательной среде:

1. Шарлаев Е.В. Информационные технологии: Операционные системы. Учебно-методическое пособие по дисциплине "Операционные системы" / Е.В. Шарлаев; Алт. гос. техн. ун - т им. И.И. Ползунова, - Барнаул: 2019. - 117 с. Прямая ссылка: http://elib.altstu.ru/eum/download/ivtib/uploads/sharlaev-e-v-ivtiib5ca198ab98c03.pdf

2. Гунер М.В. Методические указания по выполнению лабораторных работ по дисциплине «Операционные системы». Часть 1 / М.В. Гунер; Алт. гос. техн. ун-т им. И.И. Ползунова. – Барнаул, кафедра ИСЭ, АлтГТУ, 2018. – 82 с. [Электронный ресурс]. - URL: http://elib.altstu.ru/eum/download/ise/Guner\_OS\_mu.pdf

3. Доценко Д.Ю., Шарлаев Е.В. Лабораторный практикум по обратному инжинирингу: учебно-методическое пособие по дисциплине "Информационные технологии"/ Е.В. Шарлаев; Алт. гос. техн. ун–т им. И.И. Ползунова, - Барнаул: 2017. - 65 с. Прямая ссылка: http://elib.altstu.ru/eum/download/ivtib/uploads/sharlaeve-v-ivtiib-5a1e7707dac9d.pdf

#### **6. Перечень учебной литературы**

6.1. Основная литература

4. Майстренко, А.В. Информационные технологии в науке, образовании и инженерной практике: учебное пособие / А.В. Майстренко, Н.В. Майстренко; Министерство образования и науки Российской Федерации, Федеральное государственное бюджетное образовательное учреждение высшего профессионального образования «Тамбовский государственный технический университет». - Тамбов: Издательство ФГБОУ ВПО «ТГТУ», 2014. - 97 с.: ил. - Библиогр. в кн. ; То же [Электронный ресурс]. URL: http://biblioclub.ru/index.php?page=book&id=277993

5. Кондратьев В.К. Операционные системы и оболочки: учебное пособие/ В.К. Кондратьев О.С. Головина. — Москва: Евразийский открытый институт, Московский государственный университет экономики, статистики и информатики, 2007. — 172 c. — ISBN 5-374-00009-8. — Текст: электронный // Цифровой образовательный ресурс IPR SMART: [сайт]. — URL: https://www.iprbookshop.ru/10730.html (дата обращения: 05.03.2023).

6. Власенко, А.Ю. Операционные системы : учебное пособие : [16+] / А.Ю. Власенко, С.Н. Карабцев, Т.С. Рейн ; Кемеровский государственный университет. – Кемерово : Кемеровский государственный университет, 2019. – 161 с. : ил., табл. – Режим доступа: по подписке. – URL: https://biblioclub.ru/index.php?page=book&id=574269 (дата обращения: 21.12.2020). – Библиогр. в кн. – ISBN 978-5-8353-2424-8. – Текст : электронный.

6.2. Дополнительная литература

7. Андреева А. Ю. Операционные системы: учебное пособие/ А. Ю. Андреева, К. Б. Кошелев// Электронная библиотека образовательных ресурсов АлтГТУ [Электронный ресурс] / Алт. гос.. тех. ун-т им. И.И. Ползунова. – Электрон. текст. дан. – Барнаул, 2007 – Режим доступа http://elib.altstu.ru/eum/download/pm/oper\_syst.pdf - Загл. с экрана.

8. Сафонов В.О. Основы современных операционных систем : учебное пособие / В.О. Сафонов. - М.: Интернет-Университет Информационных

Технологий, 2011. - 584 с. - (Основы информационных технологий). - [Электронный ресурс]. - URL: http://biblioclub.ru/index.php?page=book&id=233210 (08.10.2015)

9. Кузнецов, С.М. Информационные технологии : учебное пособие / С.М. Кузнецов. - Новосибирск : НГТУ, 2011. - 144 с. - ISBN 978-5-7782-1685-3 ; То же [Электронный ресурс]. - Режим доступа http://biblioclub.ru/index.php?page=book&id=228789

10. Елисеев А.И. Основы администрирования и системного программирования в операционной системе Linux. В 2 частях. Ч.I: учебное пособие / А.И. Елисеев, А.В. Яковлев, А.С. Дерябин. — Тамбов: Тамбовский государственный технический университет, ЭБС АСВ, 2020. — 80 c. — ISBN 978- 5-8265-2248-6 (ч.1), 978-5-8265-2247-9. — Текст: электронный // Цифровой образовательный ресурс IPR SMART: [сайт]. — URL: https://www.iprbookshop.ru/115729.html (дата обращения: 06.03.2023).

#### **7. Перечень ресурсов информационно-телекоммуникационной сети «Интернет», необходимых для освоения дисциплины**

11. Средства виртуализации VirtualBox https://www.virtualbox.org/

12. Установка Wine Linux Mint https://losst.ru/ustanovka-wine-linux-mint/

13. Заметки эникейщика. Статьи и заметки об установке и настройке Windows, Linux, маршрутизаторов и т.д. https://any-key.net/wine-linux-mint-19/

14. Удаленный доступ и поддержка. https://www.teamviewer.com/ru/

15. Сайт о программировании https://metanit.com/

16. Домашняя страница документации и учебных ресурсов Майкрософт для разработчиков и технических специалистов. https://docs.microsoft.com/ru-ru/

17. Домашняя страница документации и ресурсов LinuxMint. https://linuxmint.com/

#### **8. Фонд оценочных материалов для проведения текущего контроля успеваемости и промежуточной аттестации**

Содержание промежуточной аттестации раскрывается в комплекте контролирующих материалов, предназначенных для проверки соответствия уровня подготовки по дисциплине требованиям ФГОС, которые хранятся на кафедре-разработчике РПД в печатном виде и в ЭИОС.

Фонд оценочных материалов (ФОМ) по дисциплине представлен в приложении А.

### **9. Перечень информационных технологий, используемых при осуществлении образовательного процесса по дисциплине, включая перечень программного обеспечения и информационных справочных систем**

Для успешного освоения дисциплины используются ресурсы электронной информационно-

образовательной среды, образовательные интернет-порталы, глобальная компьютерная сеть Интернет. В процессе изучения дисциплины происходит интерактивное взаимодействие обучающегося с преподавателем через личный кабинет студента.

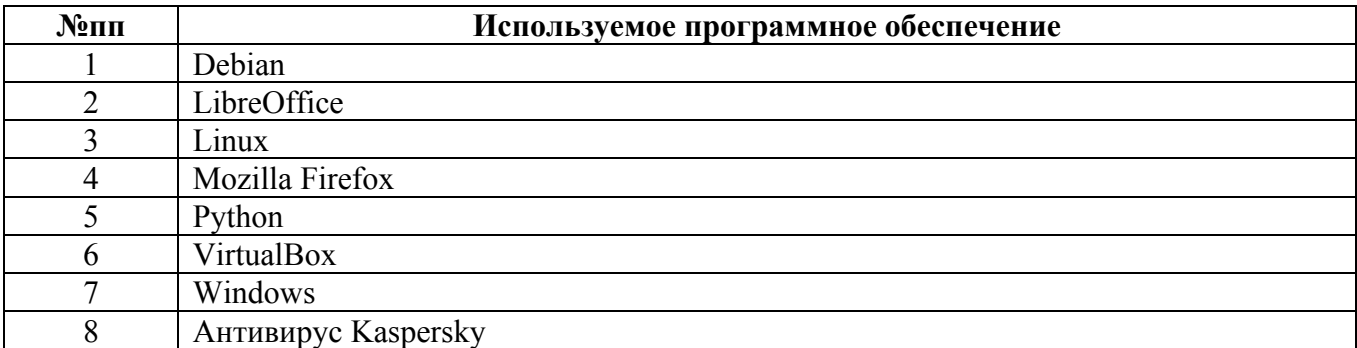

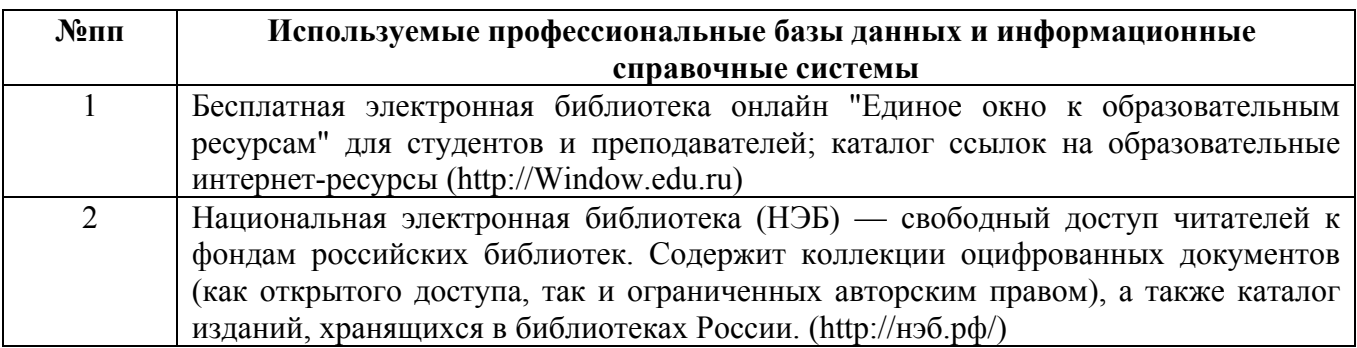

#### **10. Описание материально-технической базы, необходимой для осуществления образовательного процесса по дисциплине**

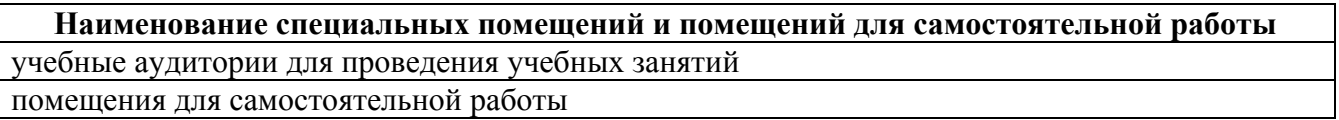

Материально-техническое обеспечение и организация образовательного процесса по дисциплине для инвалидов и лиц с ограниченными возможностями здоровья осуществляется в соответствии с «Положением об обучении инвалидов и лиц с ограниченными возможностями здоровья».